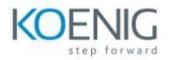

**Risk Management for Cybersecurity and IT Managers** 

- Module 1: Introduction
- Module 2: What is Risk
- Module 3: What Can You Do with Risk
- Module 4: Calculating Risk
- Module 5: Risk Management in Real World
- Module 6: Conclusion